# Step by Step Guide to using the Grassroots Online Registry

The Grassroots Online Registry gives access to the whole Society pedigree database. It also has a 'Manage my Animals' function to enable you to report births and other changes direct to the Registry.

#### Finding the Grassroots Online Registry for your breed

- There will be a link on your Breeds Society web site or
- Go to the Grassroots website <u>home.grassroots.co.uk</u>
  Click on For Farmers / Grassroots Breeds
- Find your breed
- Click on the Grassroots Online link

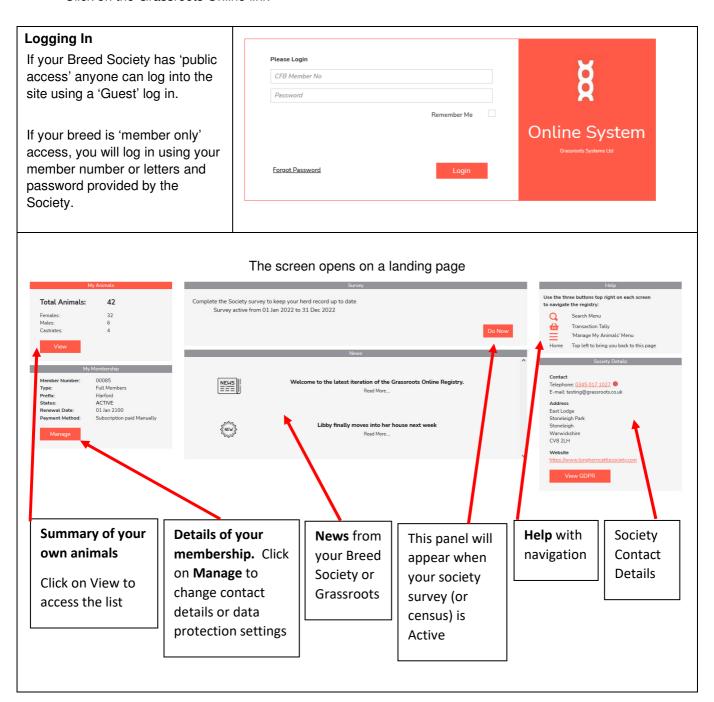

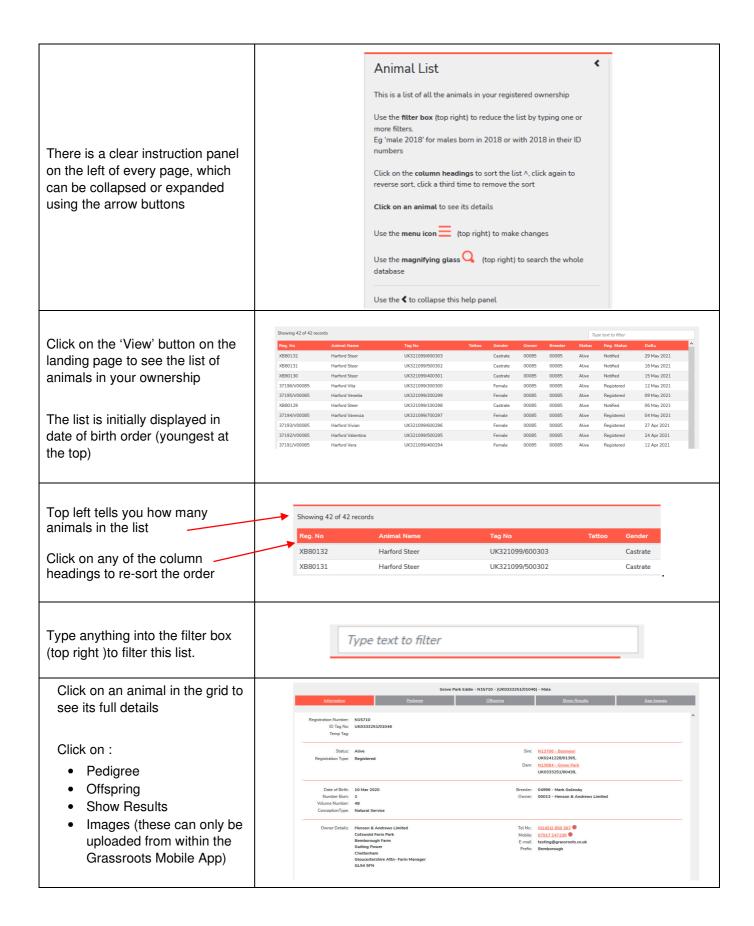

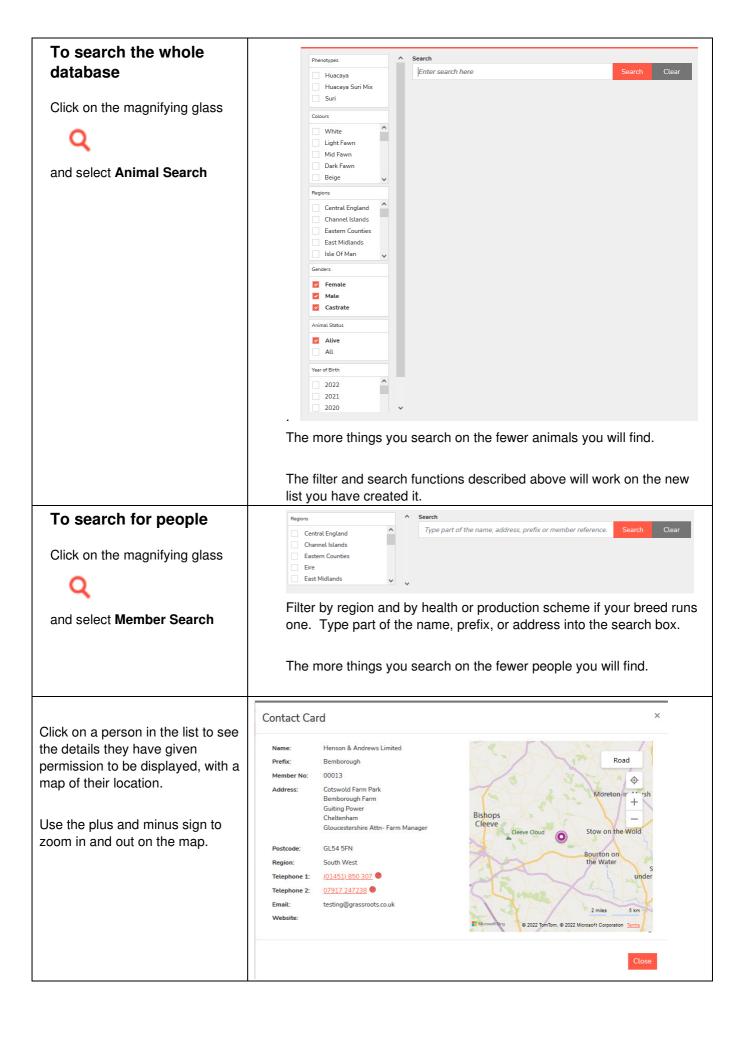

### **Manage My Animals**

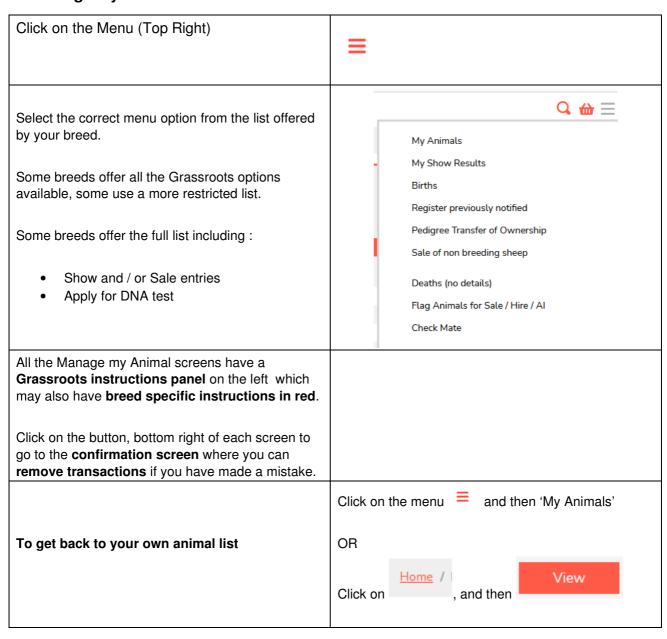

## Manage My Animals

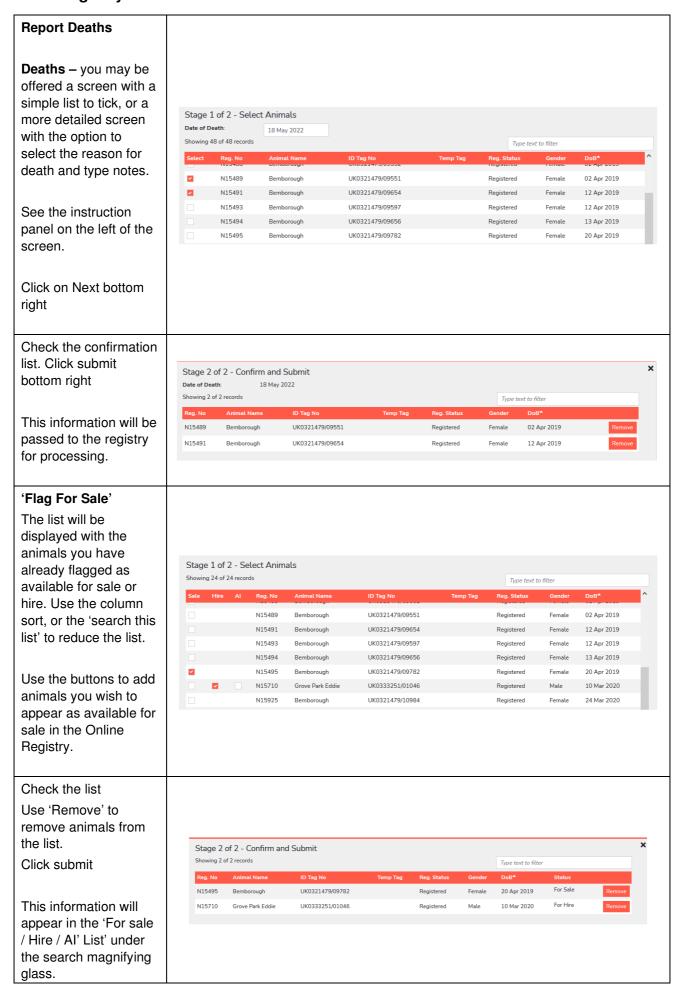

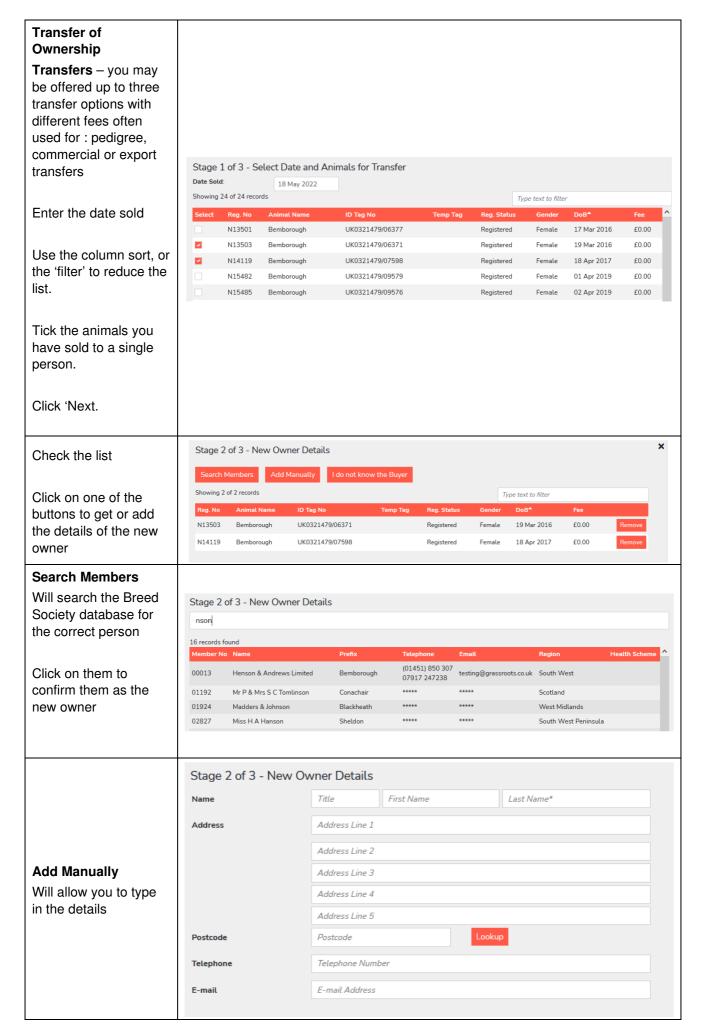

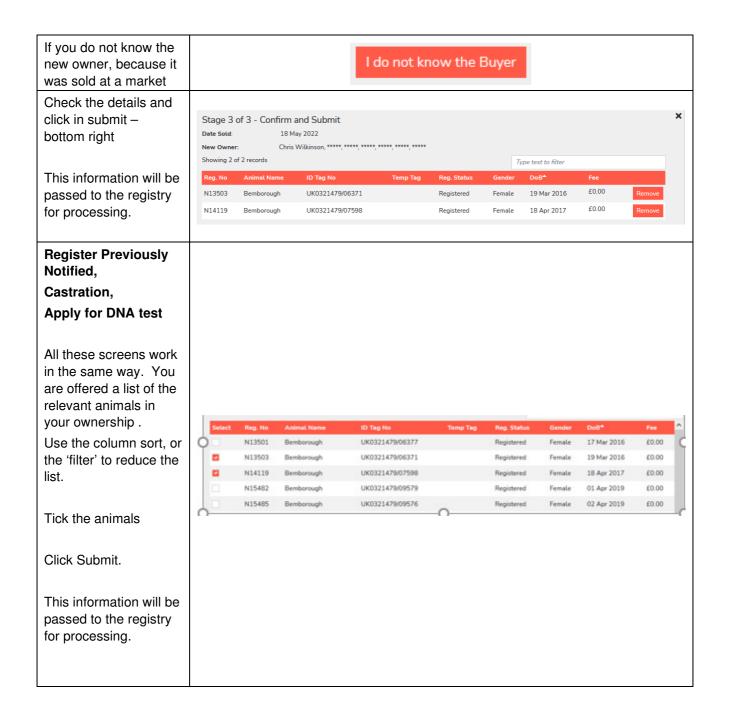

### **Report Births**

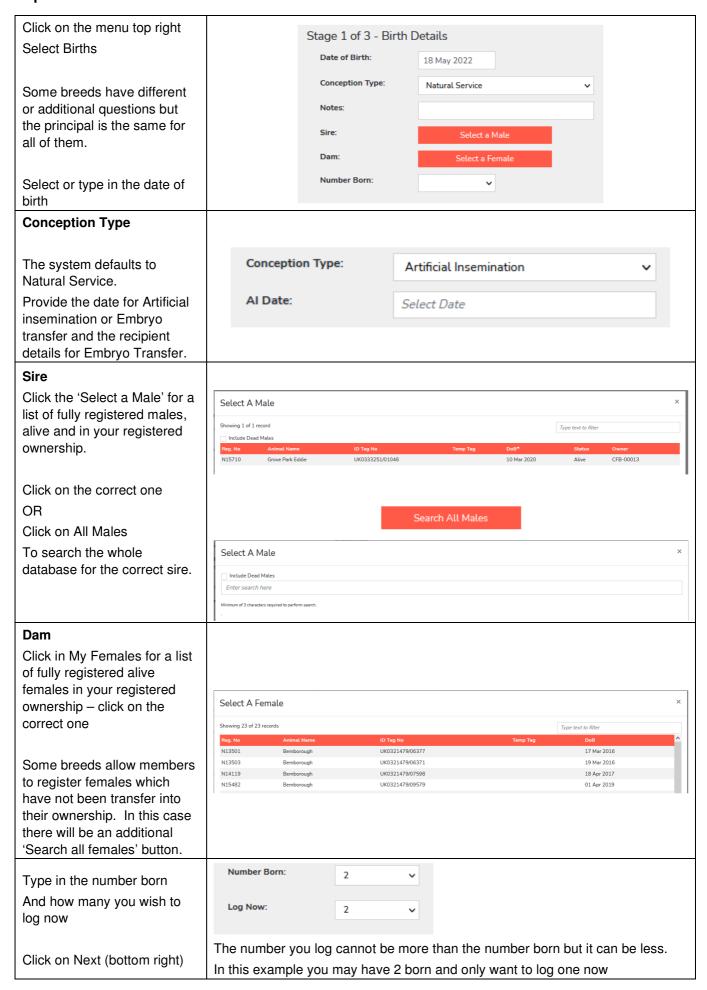

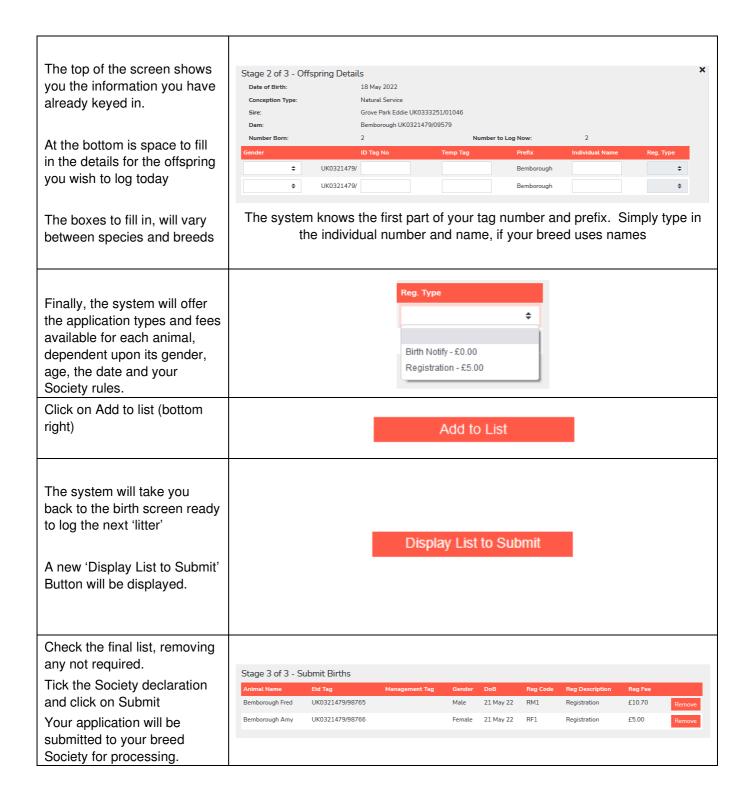

### **Shopping Basket / Transaction Tally**

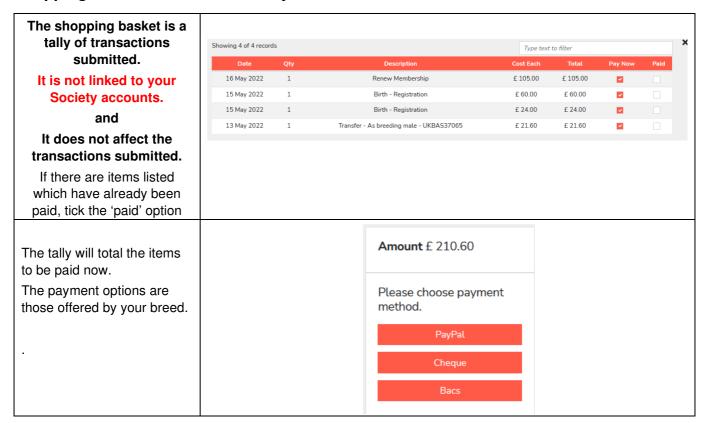

We very much hope you find the Grassroots Online Registry helpful and easy to use.

home.grassroots.co.uk